## **BIM**  $\begin{array}{c} 1 \\ 9 \end{array}$  $1\!\!1,2$  $050043;$  $(1,$ 2. 050043) **BIM**  $\ddot{\phantom{a}}$  $\lambda$  $C#$ , Revit, Unity Dynamo  $;{\rm BIM}$  $\cdot$ ÷  $: 2095 - 0373(2024)01 - 0068 - 006$ : TU990.3  $\cdot$  A  $\boldsymbol{0}$  $"$ [1]  $\epsilon$  $\left[\begin{smallmatrix} 2 \end{smallmatrix}\right]$ CAD  $\begin{bmatrix} 3 \end{bmatrix}$  $\left[\!\left[ \,4\,\right]\!\right]$  $[5]$  $\left[\!\left[ \,6\,\right]\!\right]$  $"$ , CAD Revit ,  $\left[\begin{smallmatrix} 7 \end{smallmatrix}\right]$ **SLAM** Li-DAR  $\left[\!\left[ \,8\,\right]\!\right]$  $3\mathrm{ds}\,$  Max Bentley  $\circ$  $\left[\!\left[ \,9\,\right]\!\right]$  $BIM$ **VR**  $3D$  $\,$  KANG et al $^{[10]}$ **BIM BIM**  $,$ Revit, 3ds Max , **BIM** ,Unity  $BIM$  $\circ$  $\mathbf{1}$

 $: 2023 - 11 - 01$ DOI:10.13319/j.cnki.sjztddxxbzrb.20230291  $\pm$  $(51278316)$ ;  $(E2021210027);$  $(236Z0804G)$  $\overline{a}$ . E-mail:jia101106@126.com  $(1999-),$  $\overline{\mathbf{r}}$  $\overline{\phantom{a}}$ **BIM**  $\begin{bmatrix} \cdot & \cdot \\ \cdot & \cdot \end{bmatrix}$  $\langle$  $), 2024, 37(1), 68-73.$  $\ddot{\phantom{0}}$  $\ddot{\phantom{a}}$ 

(C)1994-2024 China Academic Journal Electronic Publishing House. All rights reserved. http://www.cnki.net

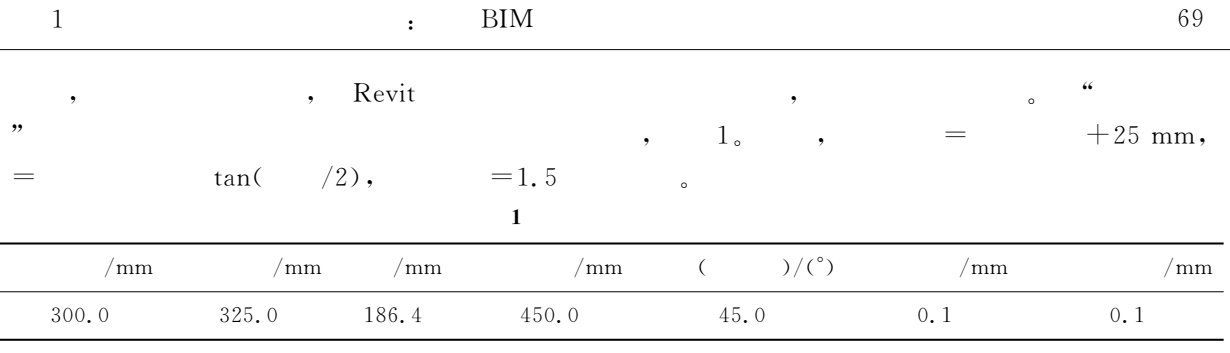

 $\mathbf{1}$ 

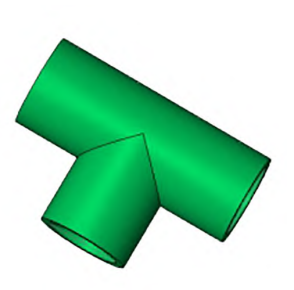

(a)等径三通

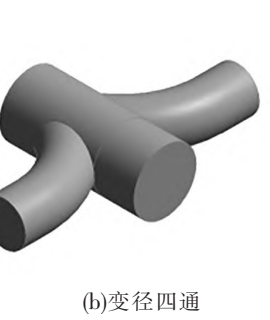

 $\mathbf{1}$ 

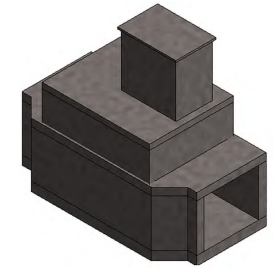

(c)出入口结构主体

(d)综合管廊支架

 $\overline{2}$ 

 $\overline{2}$ Excel

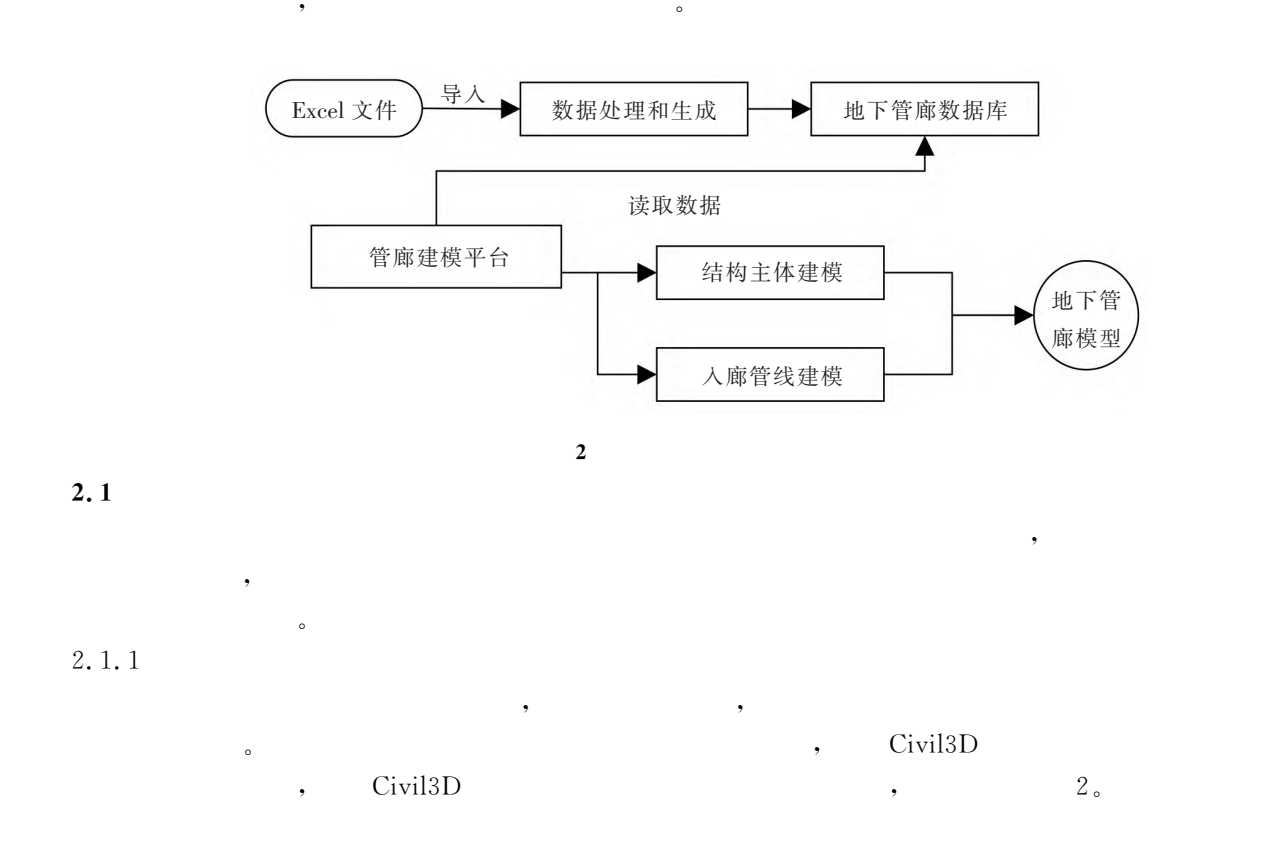

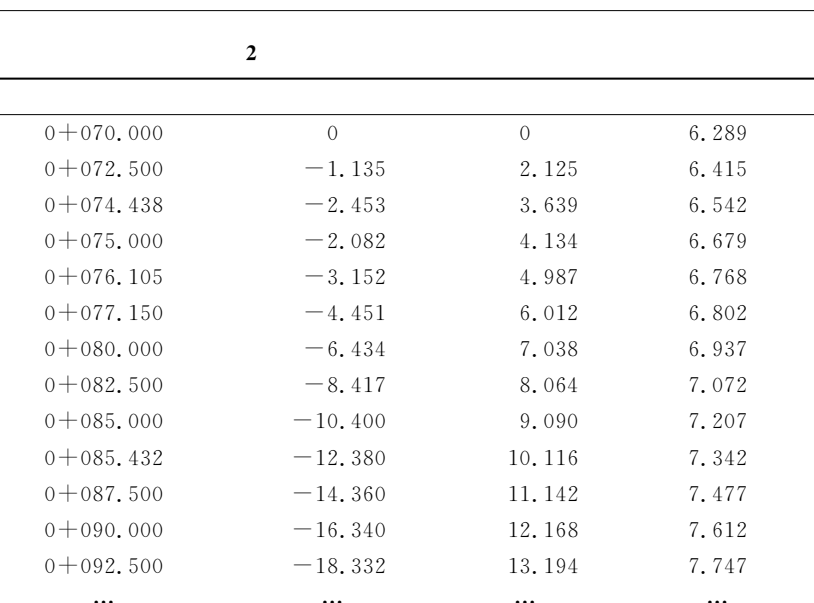

 $\overline{\phantom{a}}$ 

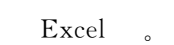

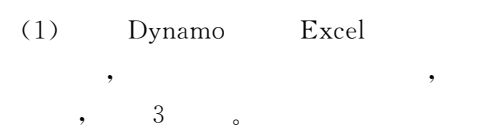

 $(2)$  $_{\rm Dynamic}$ 

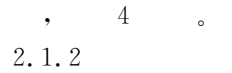

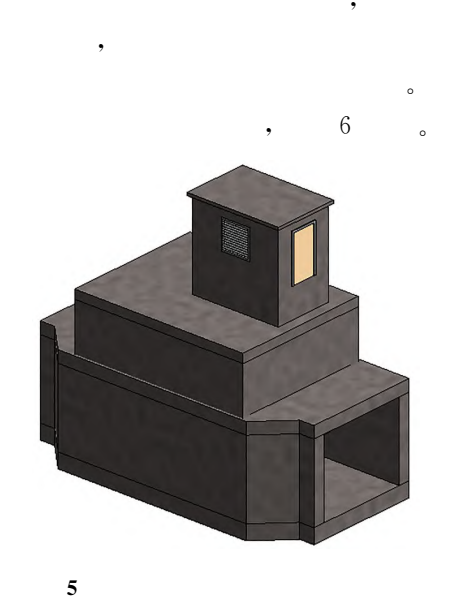

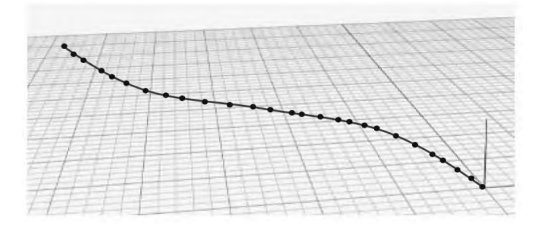

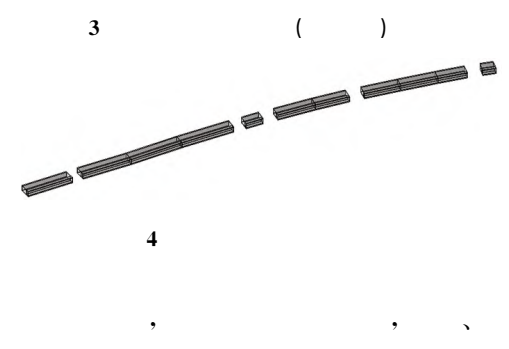

 $\overline{5}$ 

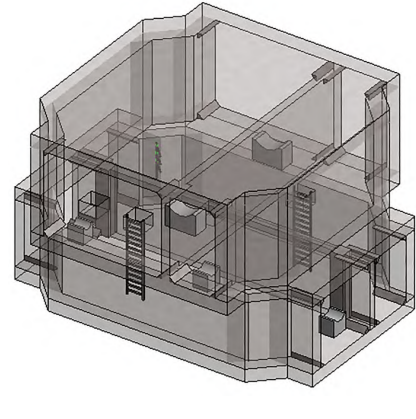

 $\boldsymbol{6}$ 

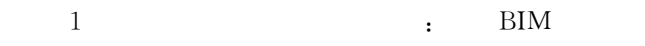

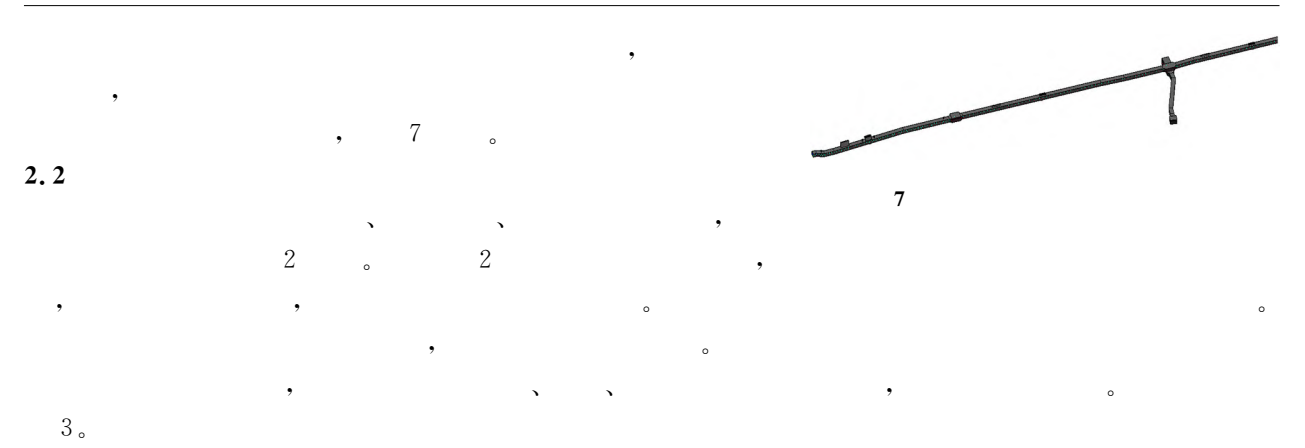

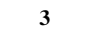

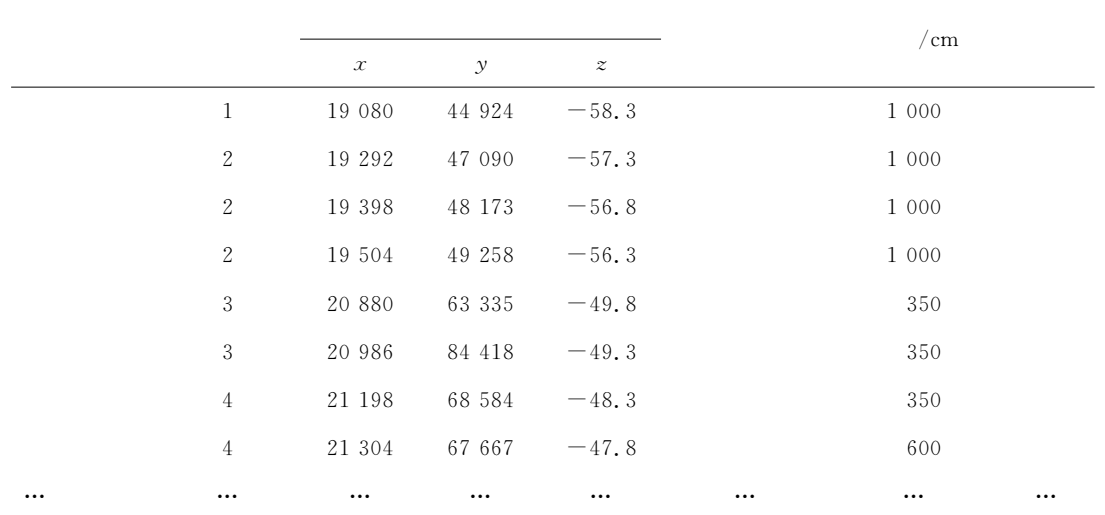

$$
z =
$$

$$
pd_i = \frac{z_{i+1} - z_i}{d_i} \times 100\tag{1}
$$

 $71\,$ 

$$
,d_i=\sqrt{(x_{i+1}-x_i)^2+(y_{i+1}-y_i)^2}.
$$

 $\ddot{\phantom{0}}$ 

 $\big($ 

$$
\begin{array}{cccc}\n\text{Revit} & & \cdot & & \cdot \\
\text{1)} & & \circ & & \cdot \\
\end{array}
$$

 $\overline{\phantom{a}}$ 

$$
(3) AddParameter ,
$$

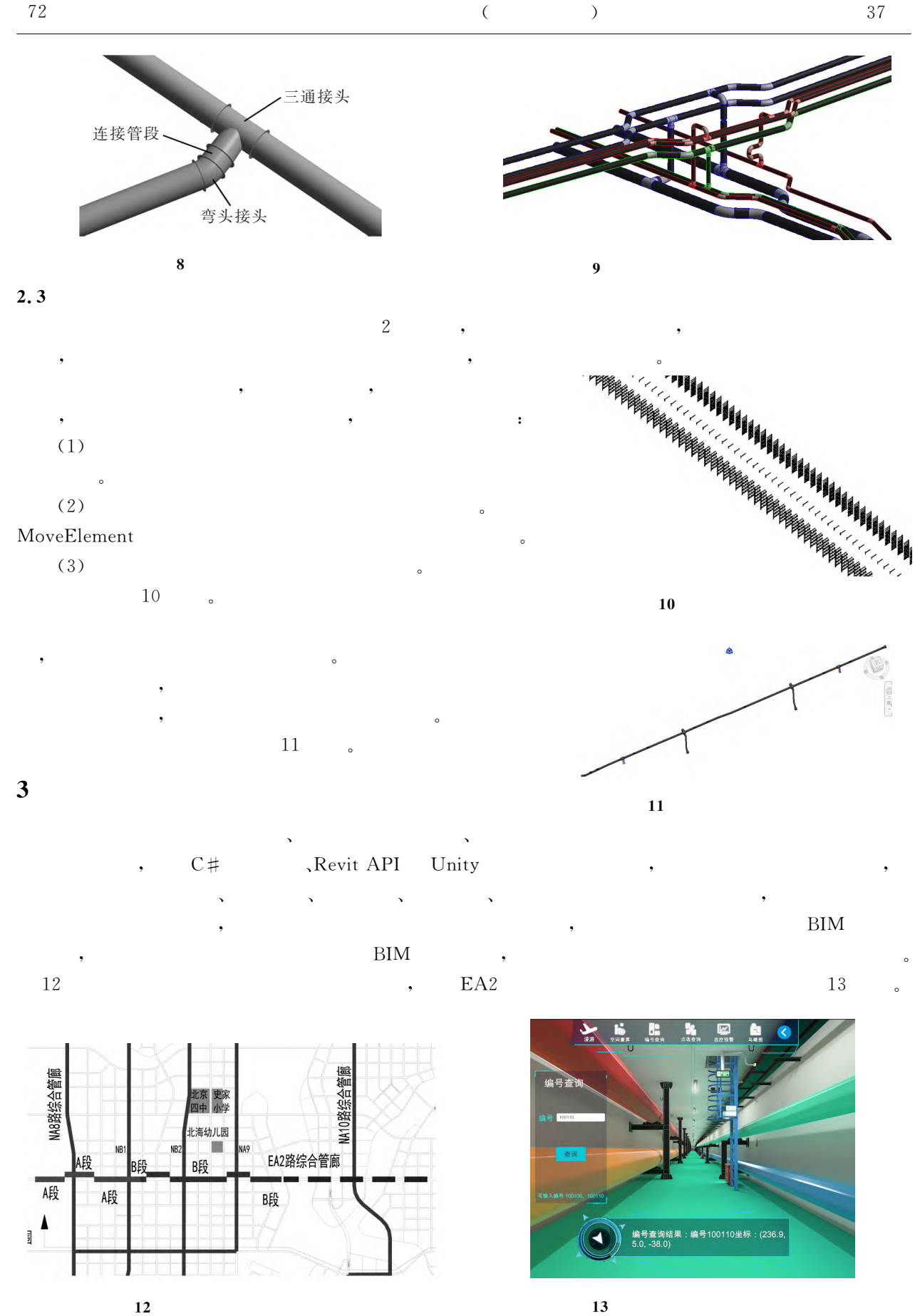

73

## $\overline{\mathbf{4}}$

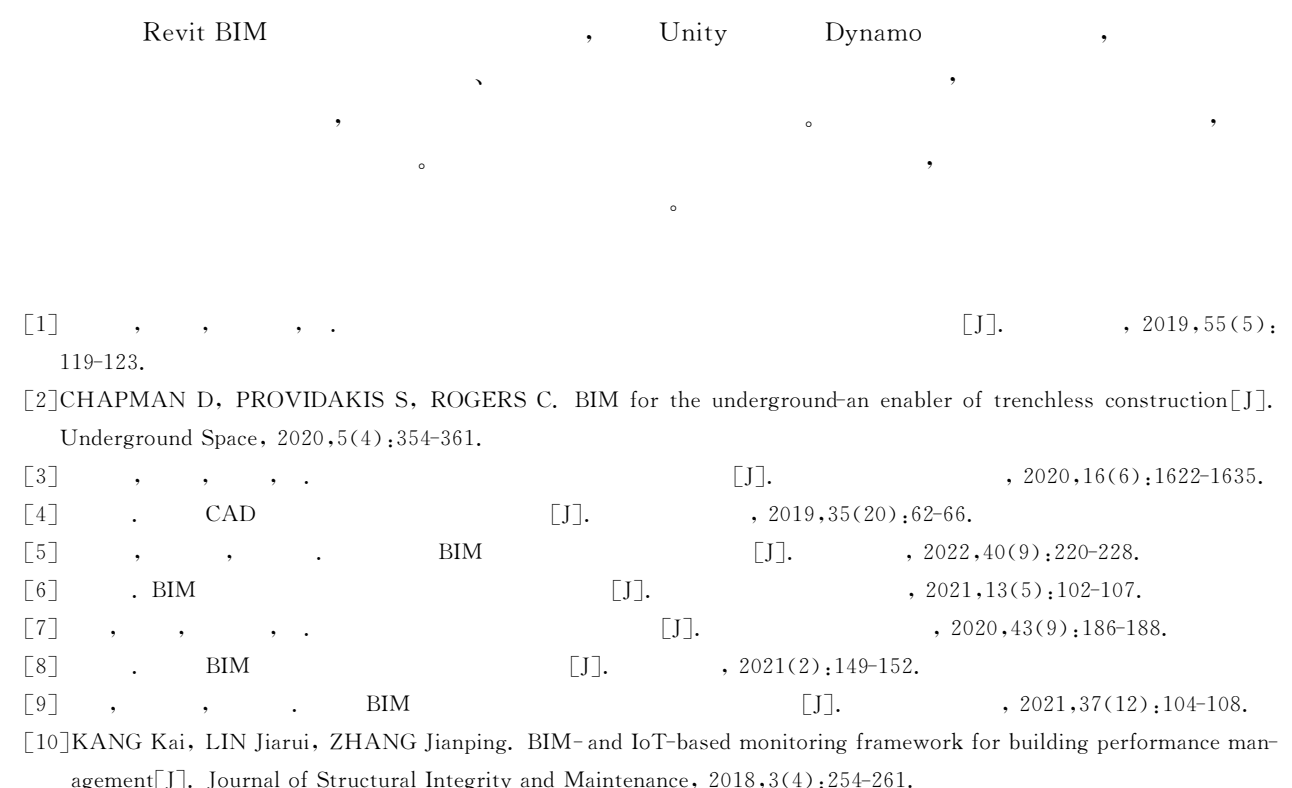

## Modeling and System Implementation of Urban **Underground Utility Tunnel Based on BIM Technology**

## $JIA Zhaoxu<sup>1</sup>$ , LYU Xikui<sup>1, 2</sup>, JIANG Zheng

(1. School of Traffic and Transportation, Shijiazhuang Tiedao University, Shijiazhuang 050043, China; 2. State Key Laboratory of Mechanical Behavior and

System Safety of Traffic Engineering Structures, Shijiazhuang Tiedao University, Shijiazhuang 050043, China)

Abstract: In view of the existing problems of poor visibility and low efficiency of current two-dimensional management model of urban underground comprehensive corridors, BIM technology was adopted to encode the components of the comprehensive pipe gallery and build a family library. On this basis, a parameterized modeling method was proposed for the main model of the comprehensive pipe gallery structure, the inlet pipeline model, and the auxiliary structure model, which achieved rapid generation of the pipe gallery model and effectively improved modeling efficiency. By using C# programming language, database technology, Revit, Unity platform, and secondary development techniques of Dynamo, a modeling system for underground integrated pipe corridors and an underground utility tunnel modeling platform has been developed. This platform achieved effective integration of the utility tunnel model, information query and provided three-dimensional roaming display, which addressed the key issue of visualized maintenance and management of the underground utility tunnel. The research achievements established a good foundation for the overall visualized maintenance and management of the underground utility tunnel.

Key words: underground utility tunnel; 3D modeling; BIM technology; tunnel modeling platform